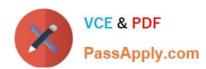

# 1Z0-1064<sup>Q&As</sup>

Oracle Engagement Cloud 2019 Implementations Essentials

## Pass Oracle 1Z0-1064 Exam with 100% Guarantee

Free Download Real Questions & Answers PDF and VCE file from:

https://www.passapply.com/1z0-1064.html

100% Passing Guarantee 100% Money Back Assurance

Following Questions and Answers are all new published by Oracle
Official Exam Center

- Instant Download After Purchase
- 100% Money Back Guarantee
- 365 Days Free Update
- 800,000+ Satisfied Customers

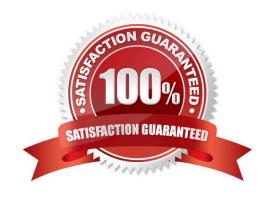

### https://www.passapply.com/1z0-1064.html 2024 Latest passapply 1Z0-1064 PDF and VCE dumps Download

#### **QUESTION 1**

Milestones are not getting applied to service requests in the customer environment. Identify three causes.

- A. The scheduledprocess has not been set up.
- B. The Starts When criteria of the milestones is not True.
- C. No default coverages are set up.
- D. Entitlement rules are not valid for the service request.

Correct Answer: ABC

#### **QUESTION 2**

Oracle Engagement Cloud provides tools to add or modify which six types of entities?

- A. Icons
- B. Themes
- C. Object workflow
- D. Exports
- E. Reports
- F. Fields
- G. Objects
- H. Roles and privileges

Correct Answer: DEFG

#### **QUESTION 3**

Your customer asked you to modify the default severity value for new service requests. Which three steps should you follow to make the change?

- A. Navigate to Setup and Maintenance > Service > Service Request > Manage Service Request Profile Options.
- B. Select the profile SVC\_SR\_DEFAULT\_SEVERITY\_CD.
- C. Lock the Profile Option for editing.
- D. Modify the Profile Value and save.
- E. Unlock and publish the new selected profilevalue.

## https://www.passapply.com/1z0-1064.html

2024 Latest passapply 1Z0-1064 PDF and VCE dumps Download

F. Select View > Detach.

Correct Answer: BDE

#### **QUESTION 4**

Which three statements are true?

- A. Oracle Engagement Cloud shares a common data model with Oracle Sales Cloud and other Oracle Cloud Applications.
- B. Oracle Engagement Cloud shares a common customization toolset including Sandboxes, Application Composer, Page Composer and Groovy scripting, with Oracle Sales Cloud and other Oracle Cloud Applications.
- C. Like other Oracle Cloud Applications, Engagement Cloud provides REST APIs to integrate with other services.
- D. Like other Oracle Cloud Applications, Engagement Cloud provides SOAP APIs to integrate with other services.

Correct Answer: ACD

#### **QUESTION 5**

You created two assignment rules for service requests using the Use Score option. For some service requests both rules return a result with the same total points.

What will be the expected result in the assignment of a queuefor these service requests?

- A. An error will occur; no queue is assigned to the service request.
- B. The queue defined in the first evaluated rule is always assigned to the service request.
- C. The queue defined by default is the one assigned to the servicerequest.
- D. The service request assignment will be unpredictable.

Correct Answer: B

1Z0-1064 VCE Dumps

1Z0-1064 Practice Test

1Z0-1064 Exam Questions